# **ANDROID PERMISSIONS Lecture 10b**

#### **COMPSCI 702 Security for Smart-Devices**

Muhammad **Rizwan** Asghar

March 23, 2021

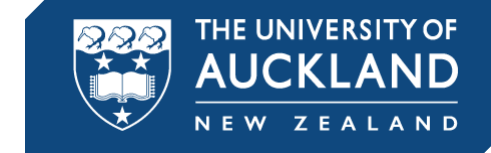

### **WHY PERMISSIONS**

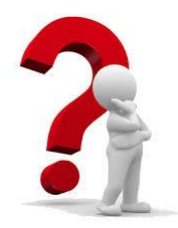

- Since Android apps are sandboxed, they can access only their own files and other resources on the device
- Android can grant additional, fine-grained access rights to apps in order to enable richer functionality
- These access rights are permissions
- Permissions can help Android to control access to resources, say Internet connectivity, data, or services

#### **ANDROID PERMISSIONS**

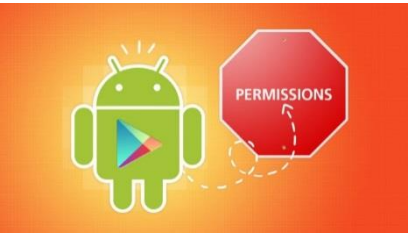

- Apps can request permissions by defining them in the **AndroidManifest.xml** file
- Android apps can request a set of additional permissions that are **granted at runtime**
- A user **may be asked** to grant requested permissions
- Android comes with a **built-in** list of pre-defined permissions
- **New permissions** that correspond to new features are added in each version
- Additional permissions, called **custom permissions**, can be defined by both system and user-installed apps

## **SOME PERMISSIONS**

- CAMERA
	- Required to access the camera device
- **INTERNET** 
	- Allows apps to open network sockets
- **READ\_CONTACTS** 
	- Allows an app to read the user's contacts data
- **RECEIVE\_SMS** 
	- Allows an app to receive SMS
- **SEND\_SMS** 
	- Allows an app to send SMS

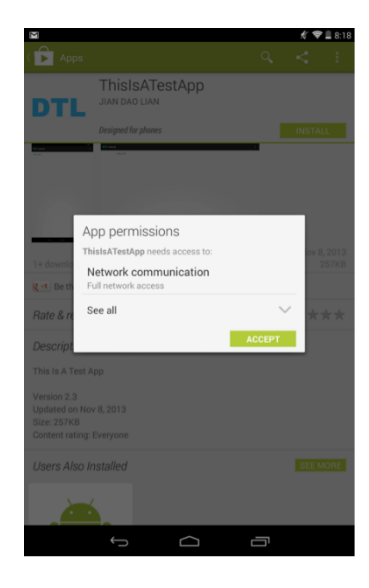

#### **PERMISSION EXAMPLE**

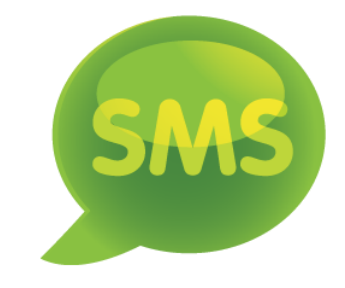

 An app that wants to receive incoming SMS has to declare in its manifest

<uses-permission android:name=android.permission.RECEIVE\_SMS  $"$  />

RECEIVE\_SMS is considered a dangerous permission

### **PERMISSION MANAGEMENT**

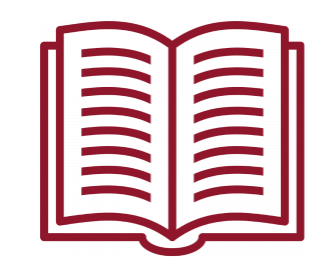

- Permissions are assigned to each app (as identified by a unique package name) by the package manager
- The package manager maintains a central database of installed packages with information about
	- Install path
	- Version
	- Certificate info
	- Assigned permissions to each package
	- A list of all permissions defined on a device
- This package database is stored in the XML file /data/system/packages.xml
- It is updated each time an app is installed, updated, or uninstalled

## **PERMISSION PROTECTION LEVELS**

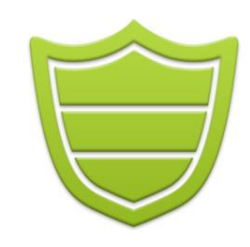

- **Protection levels characterise potential risk implied in** the permission
- **-** Indicate the procedure that the system should follow when determining whether or not to grant the permission
- **Four protection levels** 
	- Normal
	- **Dangerous**
	- Signature
	- SignatureOrSystem

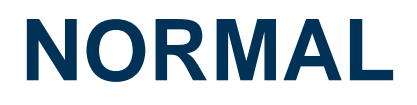

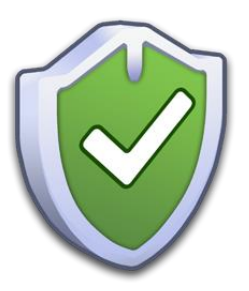

- A permission that is less security-critical
- **Granted without asking users**
- **Examples** 
	- ACCESS\_NETWORK\_STATE
		- **Allows apps to access information about networks**

#### **DANGEROUS**

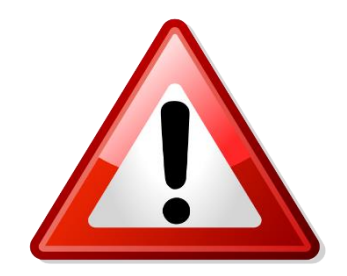

- **Permissions with the dangerous protection level give** access to user data or some form of control over the device
- **Involves some functionalities that can cost money**
- Requires user approval
- **Examples** 
	- READ\_SMS
		- **Allows an app to read SMS**
	- CAMERA
		- Gives apps access to the camera device

#### **SIGNATURE**

- A signature permission is only granted to requesting apps that are signed with the same key as the app that declared the permission
- This is the "strongest" permission level because it requires the possession of a cryptographic key
- Thus, apps using signature permissions are typically controlled by the same developer
- **If is decided by the system without requiring user intervention**
- Built-in signature permissions are typically used by system apps that perform device management tasks
- **Examples** 
	- **NET\_ADMIN** 
		- Configure network interfaces, IPSec, and so on

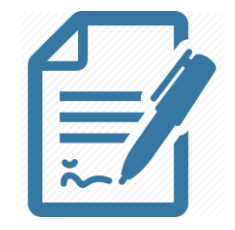

### **SIGNATUREORSYSTEM**

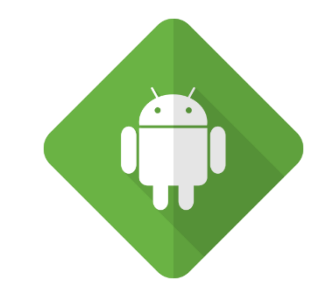

- Granted to apps that are either part of the system image or signed with the same key as the app that declared the permission
- This allows vendors that have their apps pre-installed on an Android device to share specific features that require a permission without having to share signing keys
- Until Android 4.3, any app installed in the system partition was granted signatureOrSystem permission automatically
- Since Android 4.4, apps need to be installed in the /system/privapp/ directory in order to be granted permissions with this protection level

#### **ANDROID MAC MODEL**

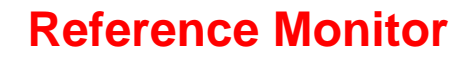

**Activity Manager**

#### **PROTECTION DOMAIN**

S1 = Location Service

P1 = LOCATION\_PERMISSION

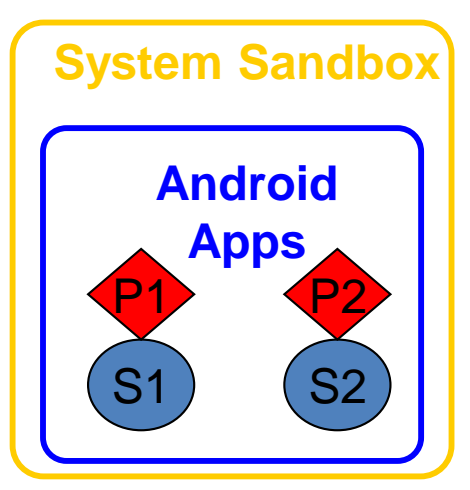

#### **Reference Monitor**

**Activity Manager**

#### **ASSIGNMENTS OF PERMISSIONS**

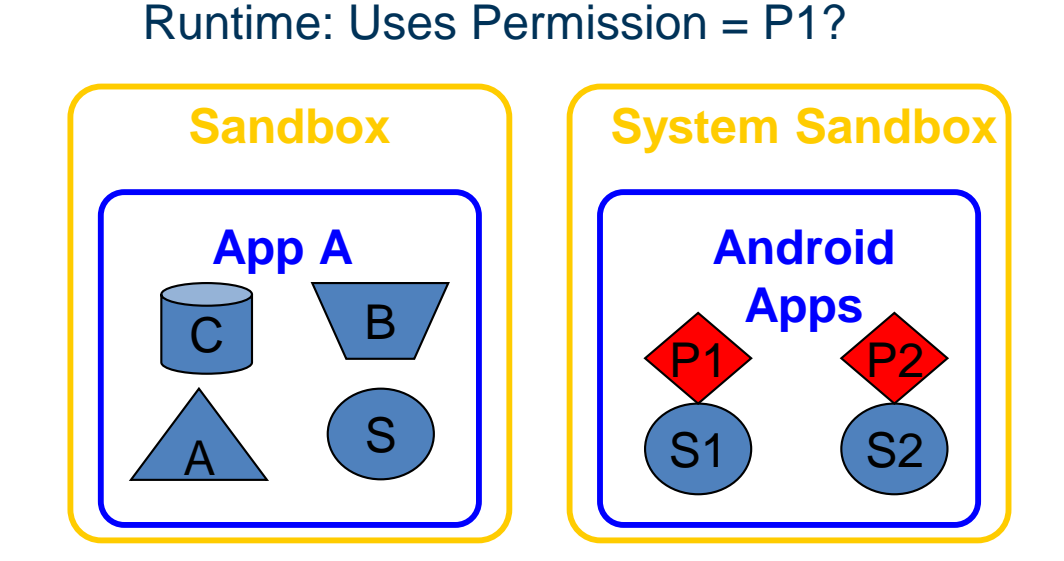

**Reference Monitor**

**Activity Manager**

#### **USING THE PERMISSION**

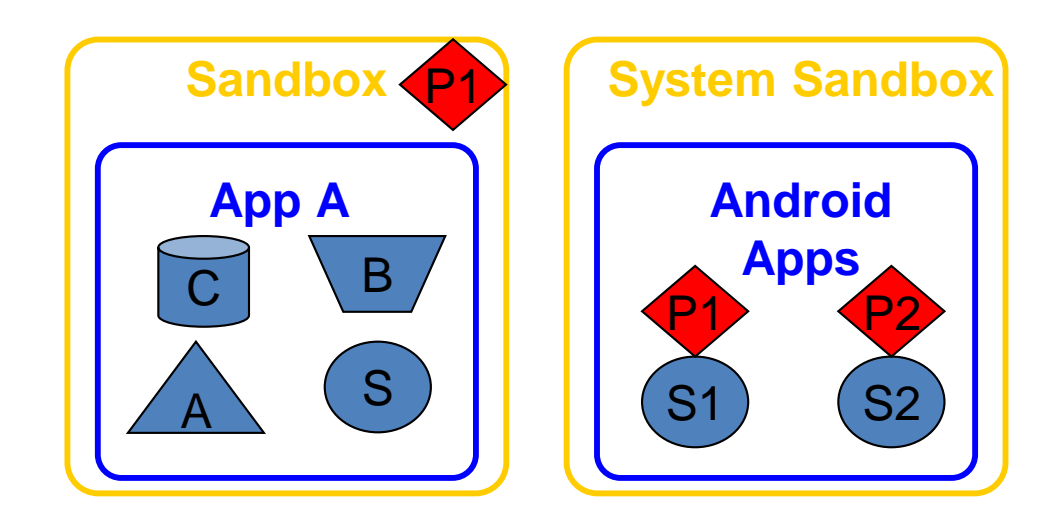

**Reference Monitor**

**Activity Manager**

#### **REFERENCE MONITOR**

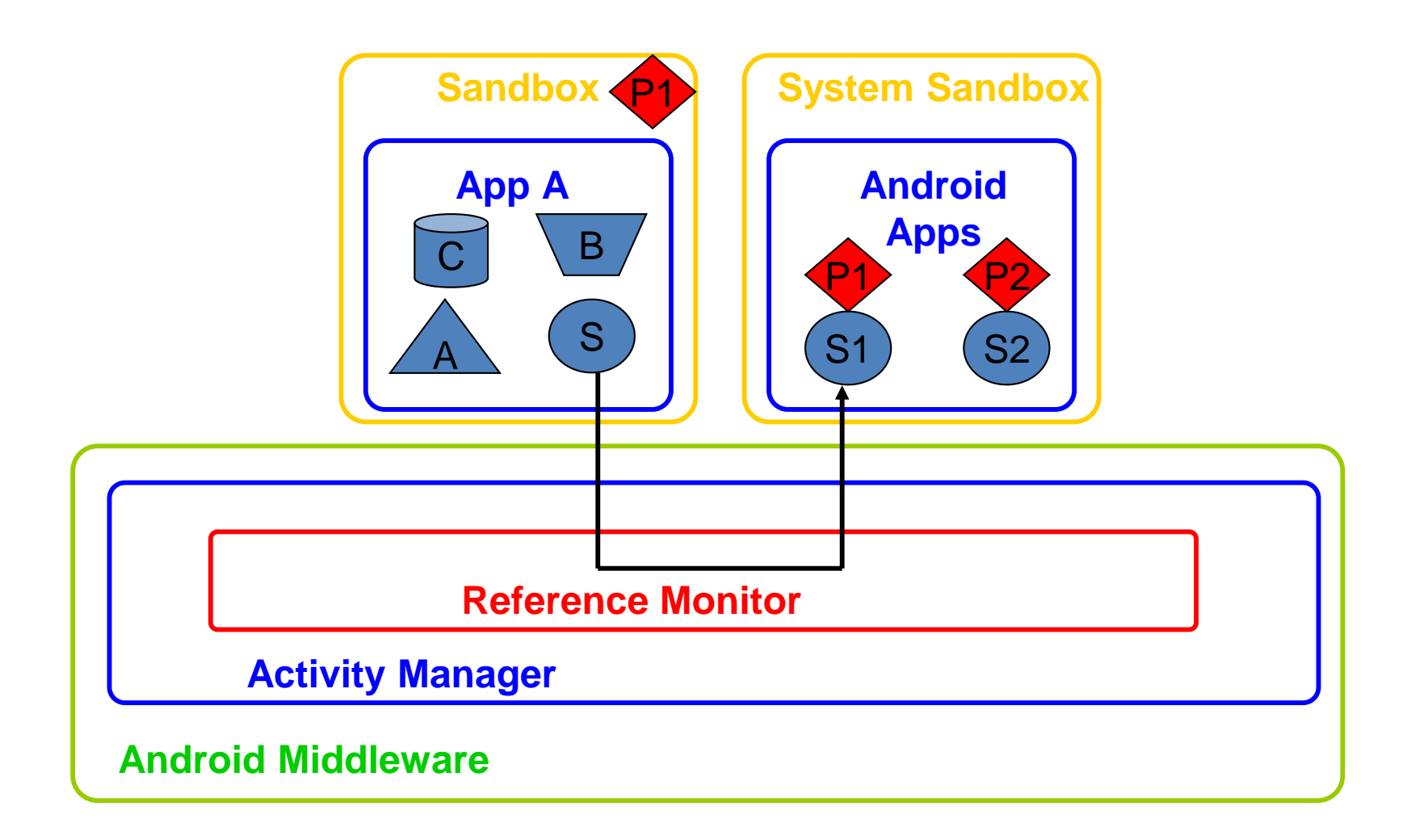

#### **RESOURCES**

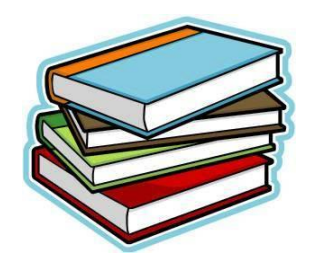

 **Chapter 2** of **Android Security Internals: An In-Depth Guide to Android's Security Architecture** Elenkov, Nikolay First Edition No Starch Press 2014 ISBN:1593275811 9781593275815

- **Android permissions** [http://developer.android.com/reference/android/Manifest.permissio](http://developer.android.com/reference/android/Manifest.permission.html) n.html
- Enck, William, Machigar Ongtang, and Patrick McDaniel **Understanding Android Security** IEEE Security & Privacy 1 (2009): 50-57

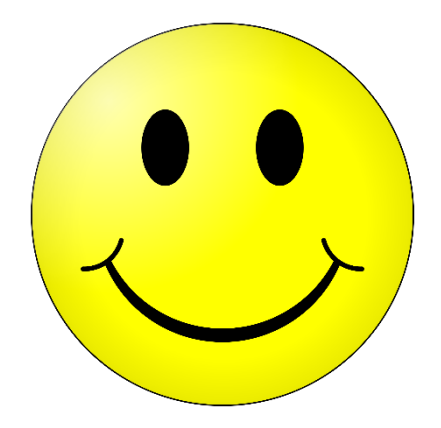

## **Questions?**

## **Thanks for your attention!**